# 04AFQPC - Basi di Dati

**Presentazione del Progetto «Our World in Data»**

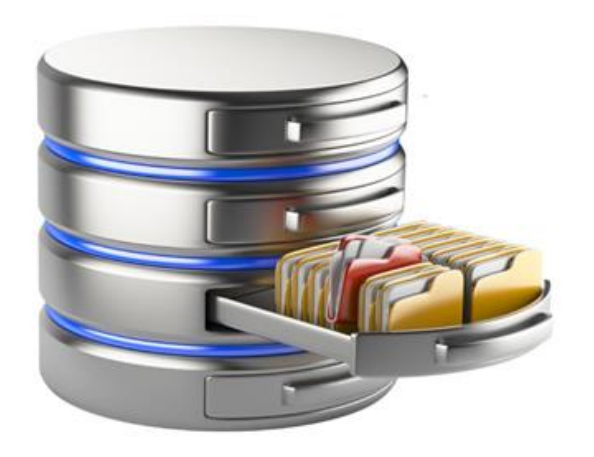

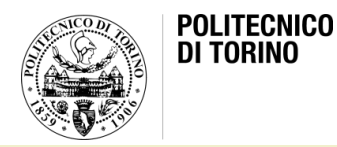

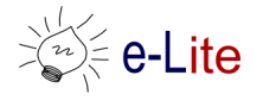

# Obiettivi del progetto

- Imparare la progettazione concettuale e logico-relazionale con un esempio concreto, legato al mondo reale
- Competenze
	- Progettazione delle basi dati
	- Acquisizione di dati reali dal web
	- Implementazione di una base di dati
	- Interrogazione della basi di dati
	- Creatività e pensiero critico
- Parte in aula e parte in laboratorio, valutate separatamente
- Output
	- Il documento di progetto (PDF)
	- La base dati (SQL)

# Gli step del progetto

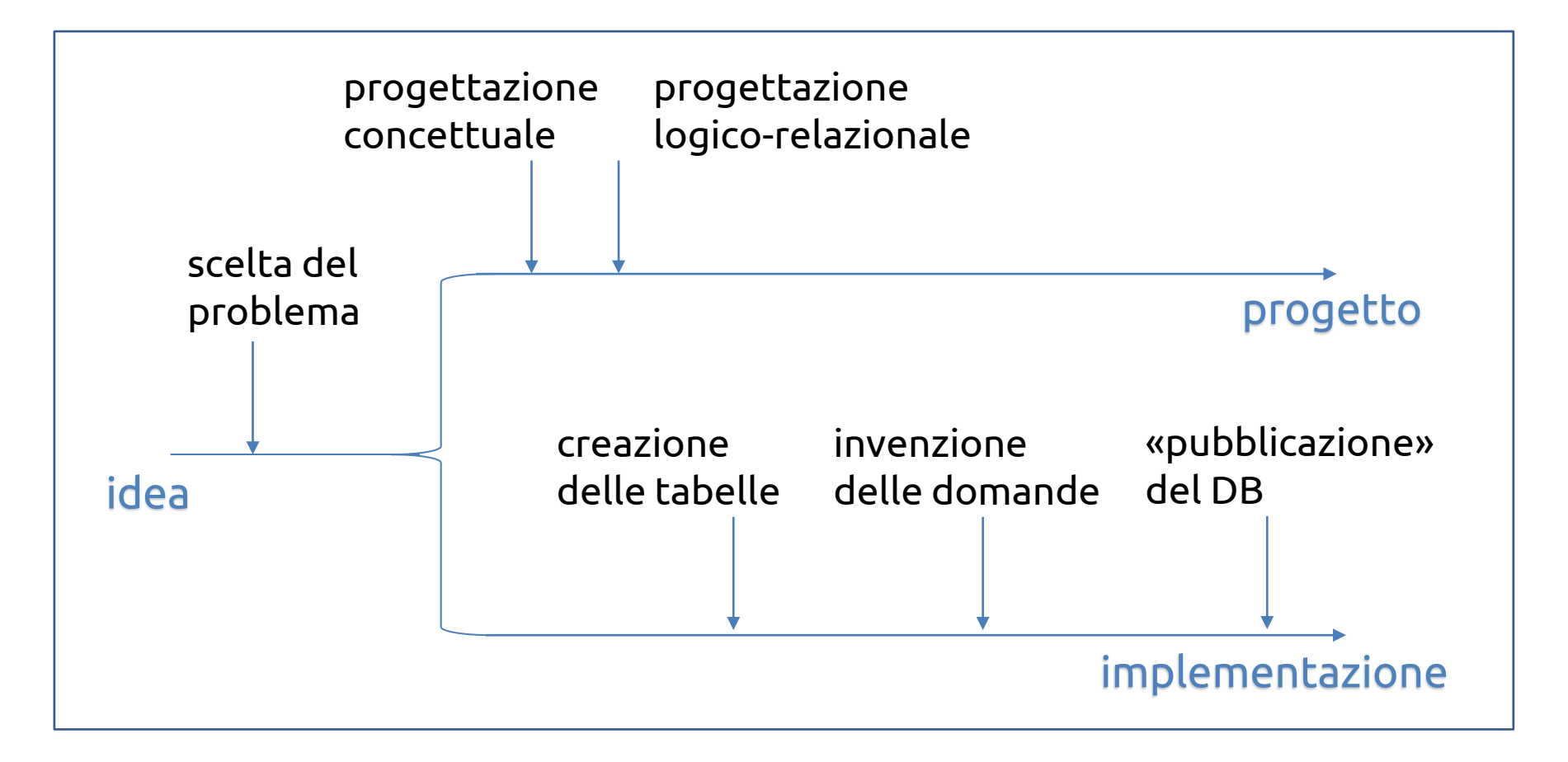

# Gli step del progetto

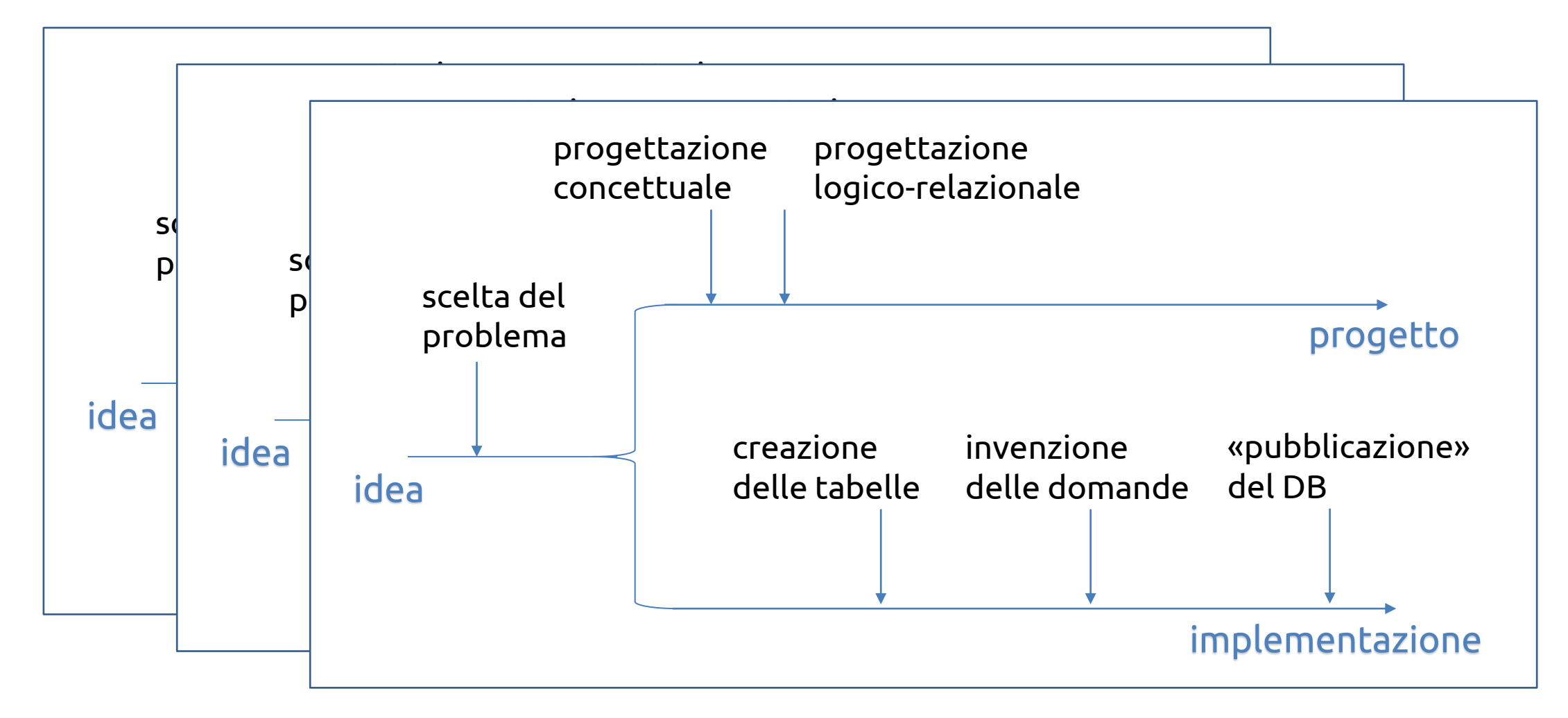

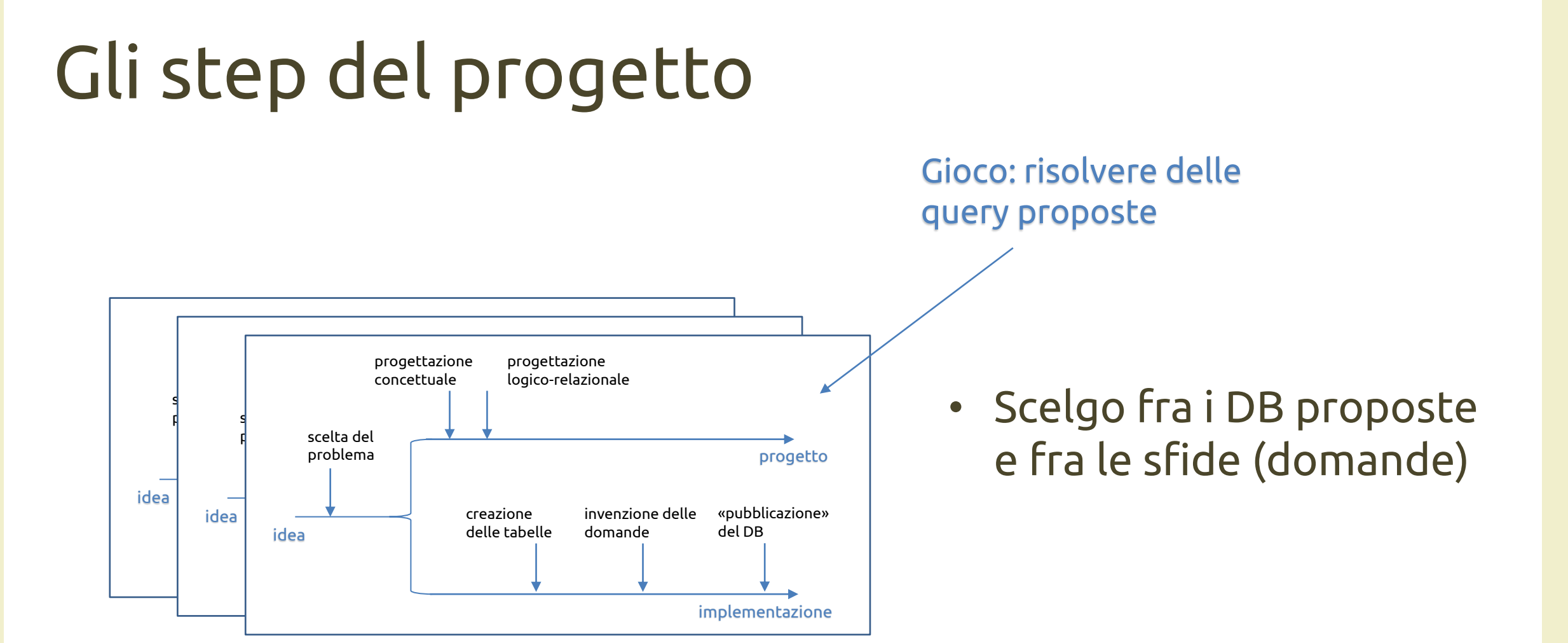

# Scegliere il «problema»

- Esplorare il sito «Our World in Data»
- Scegliere un «problema» che vi interessa fra i tanti proposti
	- Indicare nome, cognome e matricola nel file Excel condiviso

https://docs.google.com/spreadsheets/d/1wfs8I5Um [QzSjfil7KXJKCSoZSfpt\\_2iE/edit?usp=sharing&ouid=1](https://docs.google.com/spreadsheets/d/1wfs8I5UmQzSjfil7KXJKCSoZSfpt_2iE/edit?usp=sharing&ouid=103876671049943928078&rtpof=true&sd=true) 03876671049943928078&rtpof=true&sd=true

• Scadenza: giovedì 13 ottobre

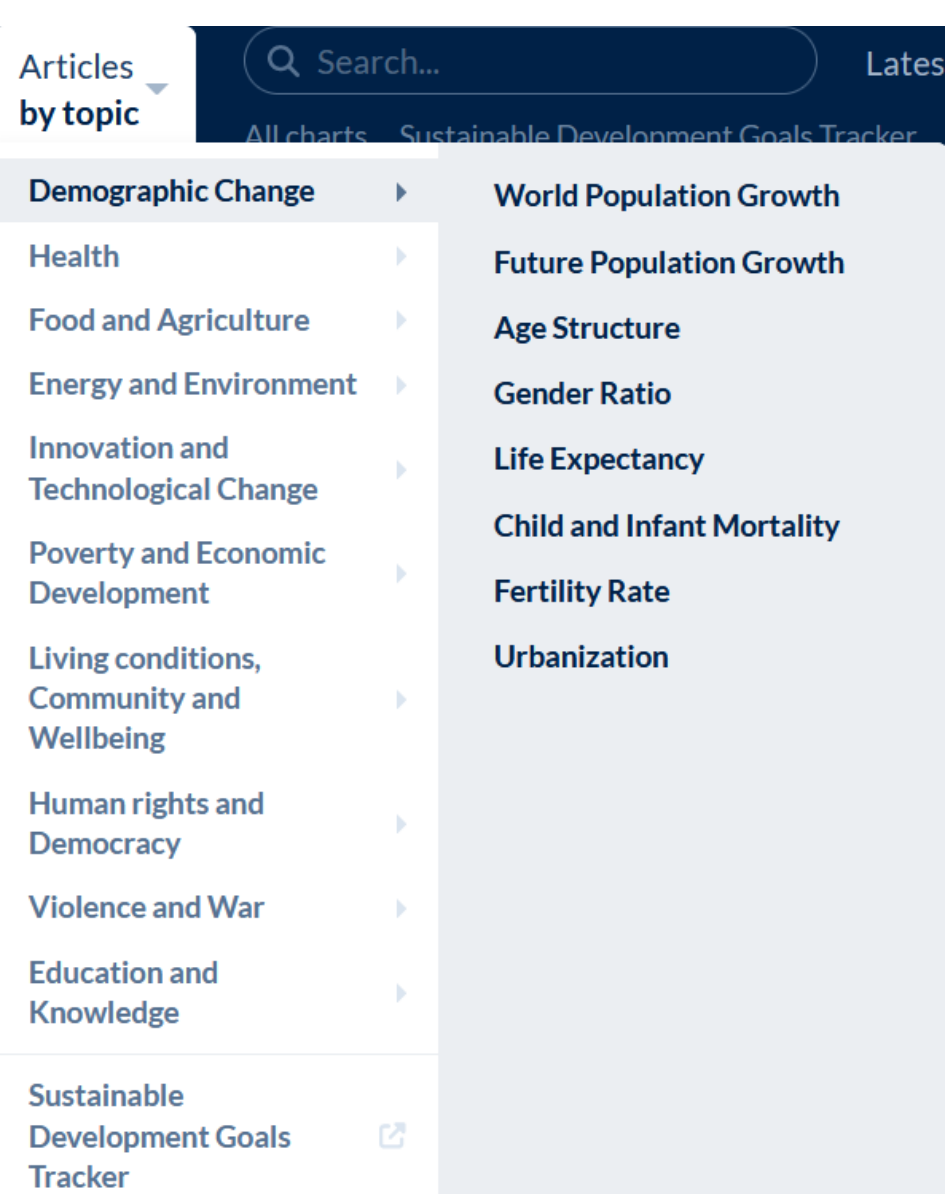

<https://ourworldindata.org/>

10/7/2022 Introduzione al corso 6

### Progettare la base dati

- La base dati deve consentire a futuri utenti interessati di comprendere il problema ed esplorare i dati
- Punto di partenza: i dati del sito
- Attività
	- Consultare altre fonti per capire/approfondire (da riportare nel documento)
	- Pensare al tipo di domande alle quali il vostro utente vorrebbe trovare risposta
	- Nella progettazione, non limitarsi ai dati presenti sul sito ma esplorare il problema il più possibile a 360 gradi
- Output: il documento di progetto (PDF)

## Progettare la base dati

- Incontri in aula a gruppi (giallo e azzurro) per assistenza sulla progettazione
	- Incontro 1 mercoledì 19 ottobre obiettivo: impostare/verificare il modello concettuale
	- Incontro 2 mercoledì 2 novembre obiettivo: impostare/verificare il modello logico-relazionale
	- Incontro 3 mercoledì 7 dicembre obiettivo: impostare/verificare le interrogazioni
	- Incontro 4 mercoledì 11 gennaio obiettivo: discutere il progetto
- Si suggerisce di portare PC/tablet

# Il documento di progetto

- Deve contenere
	- Obiettivo/specifiche
	- Fonti
	- Modello ER
	- Dizionario dei dati
	- Tabelle del modello logico-relazionale
	- Vincoli di integrità referenziale
	- Query proposte e risolte

#### • Vedere esempio sui fertilizzanti

## Implementare la base dati

- Creare alcune delle tabelle del modello logico-relazionale creato
- Utilizzare (quando possibile) dati reali scaricati dal web
- Inventare delle domande «interessanti» da proporre ai colleghi e la soluzione in SQL
- Esercitazioni in laboratorio per assistenza sull'implementazione
	- 18 ottobre e 25 ottobre (lab#1 e lab#2)
	- obiettivo: creare tabelle con dati reali
	- 29 novembre (lab#6)
	- obiettivo: base dati e query proposte
- Scadenza: fine novembre
	- Vincoli/dettagli più avanti

## Partecipare al gioco

- Utilizzare le basi dati degli altri per rispondere alle query proposte
- Esercitazioni in laboratorio per assistenza sul gioco
	- 13 dicembre e 10 gennaio (lab#7 e lab#8)
	- obiettivo: giocare
- Scadenza: fine periodo didattico
- Meccanismo del gioco: sfida fra chi propone le query e chi le risolve
	- Tutti i dettagli più avanti

# Criteri di valutazione

- Criteri di valutazione del progetto:
	- Chiarezza dell'obiettivo e delle specifiche
	- Coerenza e completezza ER
	- Correttezza modello logico e vincoli
	- Qualità documentazione
	- Utilizzo fonti (oltre a OWiD)
	- Interesse/correttezza query SQL
- Criteri di valutazione del gioco:
	- Partecipazione: implementazione del proprio DB, un minimo numero di query sui DB degli altri
	- Meccanismo del gioco (numero di query risolte, numero delle proprie query risolte da altri, …)
	- Maggiori dettagli più avanti

### License

- This work is licensed under the Creative Commons "Attribution-NonCommercial-ShareAlike Unported (CC BY-NC-SA 3,0)" License.
- You are free:
	- to Share to copy, distribute and transmit the work
	- to Remix to adapt the work
- Under the following conditions:
	- Attribution You must attribute the work in the manner specified by the author or
	- licensor (but not in any way that suggests that they endorse you or your use of the work).
	- Noncommercial You may not use this work for commercial purposes.
	- Share Alike If you alter, transform, or build upon this work, you may distribute the
	- resulting work only under the same or similar license to this one.
- To view a copy of this license, visit [http://creativecommons.org/license/by](http://creativecommons.org/license/by-nc-sa/3.0/)nc-sa/3.0/